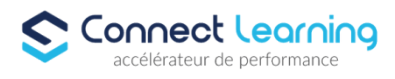

# **Formation ILLUSTRATOR- Tous Niveaux -en présentiel - 7h**

*Formation adaptée aux besoins, intérêts et disponibilités de l'apprenant. Elle vous permet de développer ou de perfectionner vos connaissances au travers d'exercices et de cas concrets réalisés. 7 heures en présentiel avec un formateur expérimenté.. En INTRA-ENTREPRISE ou dans nos locaux sur PARIS 8*

**Durée:** 7.00 heures

**Prix :** 775.00€

### **Public cible**

Webmasters, illustrateurs, infographistes, cartographes, maquettistes, techniciens de l'audiovisuel et responsables de communication.

#### **Prérequis**

- Vous devez disposer d'un ordinateur en bon état ainsi qu'une connexion internet et d'une adresse mail valide.
- Il est indispensable de disposer du logiciel concerné.
- Bonne connaissance de l'utilisation d'un ordinateur.

### **Accessibilité et délais d'accès**

CONNECT LEARNING s'assure que la formation proposée puisse être accessible aux personnes en situation de handicap. Notre réfèrent handicap vous accompagnera dans votre projet de formation afin d'anticiper ensemble les aménagements éventuels à mettre en œuvre pour favoriser la réussite de votre parcours.

Vous trouverez également sur notre site internet et dans votre espace apprenant le livret "politique du handicap" vous donnant toute les informations utiles afin de réaliser votre formation dans les meilleures conditions.

Votre contact : Thierry DAHAN

Courriel: handicap@connect-learning.com Téléphone 01.77.38.09.10

Délai d'accès si CPF : 14 jours

#### **Qualité et indicateurs de résultats**

Taux de satisfaction jusqu'en septembre 2023 : 9/10 Taux d'obtention jusqu'en septembre 2023 : en attente de passage de la certification

### **Objectifs pédagogiques**

- Réaliser des infographies
- Créer des logos
- Concevoir des cartes
- Créer des effets de texte
- Exporter vos créations vers les logiciels PAO, Web.
- Elargir vos compétences sur Illustrator
- Utiliser la 3D
- Vectoriser des images bitmap
- Créer des symboles, des dégradés de formes et des graphiques.

**CONNECT LEARNING** | 10 rue de Penthièvre Paris 75008 | Numéro SIRET: *90469485800013* | Numéro de déclaration d'activité: *11 756356675 (auprès du préfet de région de: Ile de France) Cet enregistrement ne vaut pas l'agrément de l'Etat.*

# **CONNECT LEARNING**

10 rue de Penthièvre 75008 Paris Email: pedagogie@connect-learning.com Tel: +33189470452

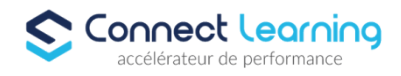

### **Contenu de la formation**

- Débutants
	- Créer des logos
	- Transformer les photographies en illustrations vectorielles
	- Préparation des graphiques pour le Web et l'impression
	- Travailler avec le texte de manière créative
	- Créer des illustrations vectorielles
	- Vectorisation et colorisation de dessins à main tracés
	- Concevoir des infographies
	- Maîtriser les outils et techniques avancés d'Illustrator
	- Techniques avancées d'illustrator
	- Apprendre la 3D sur Illustrator
	- Création de logos complexes

### **Organisation de la formation**

#### **Equipe pédagogique**

CONNECT LEARNING est le spécialiste des parcours de formation personnalisés, en fonction de votre niveau, de votre besoin et des thématiques choisies.

Parcours 100% sur mesure, 100% flexible, 100% progressif.

Notre approche pédagogique innovante et multimodale, à la pointe des nouvelles technologies, permet un apprentissage efficace, motivant et immersif.

Notre équipe pédagogique expérimentée depuis de nombreuses années vous accompagne tout au long de votre parcours de formation. Notre service administratif vous conseille pour la mise en place et le suivi de vos dossiers de formations. Un (e) conseiller (ère) pédagogique dédié (e) vous assiste tout au long de votre apprentissage avec des contacts réguliers pour s'assurer du bon avancement de la formation.

Vous disposez d'un espace apprenant comprenant :

- Votre référentiel certification
- Les modalités de certification
- Des supports pédagogiques intégrés par votre formateur
- Vos évaluations de pré formation et post formation

Vous trouverez dans cet espace, l'ensemble des documents nécessaires attestant du bon déroulement de la formation et des enquêtes de satisfaction.

Votre conseiller (ère) vous guidera pour la prise en main de tous les outils que nous mettons à votre disposition.

Votre service administratif :

- Ouvert du lundi au jeudi de 9h00 à 17h00 et le vendredi de 9h00 à 12h30.
- Par téléphone : 01 89 47 04 52
- Par mail : pedagogie@connect-learning.com

#### Votre service pédagogique :

Ouvert du lundi au jeudi de 9h00 à 17h00 et le vendredi de 9h00 à 12h30.

• Par téléphone : 01 89 47 04 52

• Par mail : pedagogie@connect-learning.com

Votre référent handicap :

Thierry DAHAN

• Par téléphone : 01 77 38 18 15

**CONNECT LEARNING** | 10 rue de Penthièvre Paris 75008 | Numéro SIRET: *90469485800013* | Numéro de déclaration d'activité: *11 756356675 (auprès du préfet de région de: Ile de France) Cet enregistrement ne vaut pas l'agrément de l'Etat.*

## **CONNECT LEARNING**

10 rue de Penthièvre 75008 Paris Email: pedagogie@connect-learning.com Tel: +33189470452

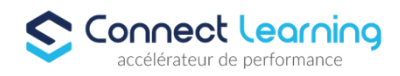

• Par mail : thierry.dahan@connect-learning.com

Excellente formation !

### **Moyens pédagogiques et techniques**

- Accès a un espace apprenant EXTRANET comprenant des exercices asynchrones, des supports, des quizz, et des modules E-LEARNING
- Etude de cas concrets
- Vidéos
- Envois d'exercices par mail.

### **Dispositif de suivi de l'exécution de l'évaluation des résultats de la formation**

- Préanalyse du besoin par le service pédagogique et analyse du besoin avec le formateur
- Évaluation d'entrée : Test de positionnement
- Évaluation pendant la formation : Analyse des acquis en cours de formation .
- Évaluation en fin de formation : Formulaire d'évaluation de formation, feuilles de présence, résultat du passage de la certification

### **Modalités de certification**

La certification ICDL PCIE évalue les compétences numérique (compétences transversales), elle n'est donc pas circonscrite à un domaine ou sous domaine spécifique, mais couvre l'ensemble des domaines d'activité professionnelle.

ICDL PCIE : permet de vérifier le niveau de maîtrise raisonnable de l'outil numérique dans le cadre professionnel.

Test en ligne automatisé s'appuyant sur une mise en situation de cas pratiques, permettant l'évaluation des compétences et soumis aux conditions de passage d'examen imposées par la Fondation ICDL (surveillance obligatoire, sans support, etc.)